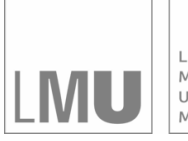

LUDWIG-MAXIMILIANS-UNIVERSITÄT<br>MÜNCHEN

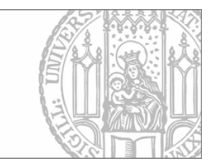

# Pruscha, Ulm, Schmidt:

# Statistische Analyse des Einflusses von Herzrhythmusstörungen auf das Mortalitätsrisiko

Sonderforschungsbereich 386, Paper 56 (1997)

Online unter: http://epub.ub.uni-muenchen.de/

# Projektpartner

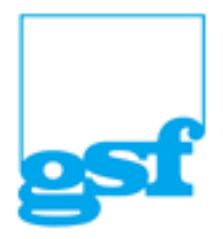

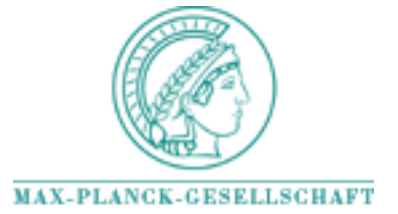

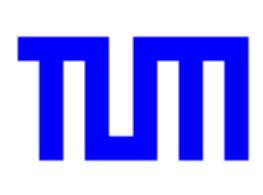

# Statistische Analyse des Ein-usses von Herzrhythmusstorungen auf das

Helmut Pruscha- Kurt Ulm und Georg Schmidt

## 1 Einleitung

Herzrhythmusst-orungen stellen eine -auerst bedrohliche Krankheit dar und k-onnen zum pl-otzlichen Herztod fuhren - So sterben in der Bundesrepu blik Deutschland pro Jahr etwa 100 000 Patienten an einem Herz-Kreislaufstillstand der in durch eine Rhythmusst-durch eine Rhythmusst-durch eine Rhythmusst-durch eine Rhythmusst-durch  $T$ rappe et al  $\sim$  set al  $\sim$  set al  $\sim$  set al.  $\sim$  set al.  $\sim$  set al.  $\sim$  set al.  $\sim$  set al.  $\sim$ orungen westen westend was also fur einen planten met de andere planten planten met de andere met de beeinflußt (Moss et al., 1979).

Die Identizierung von Patienten mit einem erh-ohten Mortalit-atsrisiko ist daher von erheblichem Interesse und nach wie vor noch nicht zufriedenstel lend gel-ost Von dieser Frage h-angt die Wahl der geeigneten Therapie ab Bei Patienten mit einem erh-ohten Mortalit-atsrisiko ist derzeit die Implementie rung eines Debrillators die einzig wirksame Therapie Die medikament-ose Behandlung mit sog Antiarrhythmika war lange Zeit die Therapie der Wahl bis Ende der er Jahre eine Studie aus den USA fur einige Medik - amente ein erh-ohtes Mortalit-atsrisiko nachwies 
CASTStudie

Seit dieser Zeit konzentriert sich die Forschung auf zwei Punkte, die Entwicklung neuer Medikamente und die Erkennung von besonders gefinden mei besonder Patienten Die einzige nichtinvasive Methode zur Erfassung der H-augkeit

der Arrhythmien ist gegenw-artig das Std HolterEKG Derzeit wird fur die Unterteilung in verschiedene Risikogruppen nur das Ausmaß der Rhythmusst-orungen die H-augkeit der sog ventrikul-aren Extrasystolen 
VES er fat Dieser Faktor ist aber nicht aussagekr-aftig genug Daher liegt es nahe die Information uber die Rh - ythmusst-orungen besser zu nutzen und vor al lem die Komplexit-at der Arrhythmien besser zu beschreiben Hierzu werden aus dem Std HolterEKG alle Abst-ande zwischen zwei aufeinanderfolgen den Herzschl-agen die sog RRIntervalle erfat Wenn im Durchschnitt ein  $\mathbf{h}$  is a set up to set up the studies of  $\mathbf{h}$  is a solution can be set up to solve  $\mathbf{h}$ tervalle vor. Diese Datenmenge stellt an die Analyseverfahren eine besondere Herausforderung dar

In einem ersten Ansatz wurden Methoden aus dem Bereich der nichtlinearen Dynamik angewandt (Schmidt et al., 1996). Es ist bekannt, daß neben den Rhythmusst-orungen auch die Variabilit-at der RRIntervalle das Risiko beein atzen basieren den Anstellen auf der nichtlichen auf der nichtlichen Der gebietenen, in der nicht der nicht au aus den Daten eines 24 Std. Holter-EKG's zwei Parameter abgeleitet ( $\alpha_{VES}$ und sin Der erste Parameter beschreibt die Komplexitie von die Komplexitiese gewonnten versieten die Komplexit

Die vorliegende Arbeit wendet statistische Verfahren aus den Bereichen

Kurvensch-atzung logistische Regression Coxsche Regression

an um besonders gef-ahrdete Patienten zu erkennen Fur diese Analyse stan den die Daten von die Daten von die Das Ziel die Daarge Daar Daar die Steden die die ser Universitiese die Daa ist es insbesondere, die aufwendige Methode der Bestimmung von  $\alpha_{sin}$ ,  $\alpha_{VES}$ durch eine neue zu ersetzen, die konzeptionell und numerisch einfacher ist, die im Unterschied zur eingefuhrten v - ollst-andig algorithmisch durchgefuhrt werden kann und die auch – bei entsprechender Weiterentwicklung – zum online erfolgen kommunister erfolgen kommunister erfolgen kommunister erfolgen kommunister erfolgen kommuniste

## 2 Ermittlungen der Prädiktoren

#### - - -Histogramm der Originaldaten

Das Langzeit-EKG eines einzelnen Patienten besteht aus einer Folge

$$
x_1, x_2, \ldots, x_n \tag{1}
$$

von aufeinanderfolgenden Intervallen Der Werten Unter Albeit der Werten Der Werten zwischen dem *i*-ten und  $(i + 1)$ -ten Herzschlag an, gemessen in  $1/1000$  sec. die Antwerpeld dan die Verteilung der der Anzahl der Antwerpelden werden werden der Antwerpen werden der Antwe werte  $x_i$  wird mit Hille von Dichte-Kernschatzern  $f_n(x)$  angegeben. Mit einer Fensterbreite  $h = 0.1$  [sec] und mit dem Dreiecksfenster  $K(x) = 1 - |x|$ ,  $\mathbf{r} = \mathbf{r} \cdot \mathbf{r} \cdot \mathbf{r}$  . The sonstallation of  $\mathbf{r}$ 

$$
\hat{f}_n(x) = \frac{1}{nh} \sum_{i=1}^n K(\frac{x - x_i}{h})
$$
\n(2)

 $\cdots$  and  $\cdots$  and  $\cdots$  are the stellength of  $\cdots$ 

$$
x = (j - 1) * \tau + \frac{1}{2}\tau, \ j = 1, \dots, J
$$
 (3)

auf der Wahl von der Wahl von der Wahl von der Wahl von der Wahl von der Wahl von der Wahl von Deutschen ander sich gegebiete Bergeles in Deutschen der der der der der der der der antikel

Zu aussagekr-aftigen Pr-adiktoren gelangt man aber nicht durch Histogramme der IntervallL-angen xi aus 
 sondern durch Histogramme von geeigneten Transformationen

#### - - -Histogramm der transformierten Daten

Nach Vorgabe einer ungeraden Zahl <sup>m</sup> k bilden wir fur jedes In - tervall xi genauer IntervallL-ange xi aus der Folge 
 den Block

$$
x_{i-k}, \ldots, x_{i-1}, x_i, x_{i+1}, \ldots, x_{i+k} \tag{4}
$$

von k aufeinanderfolgenden Intervallen, mit  $x_i$  als dem mittleren Intervall. Der Block (4) stellt die 'Umgebung' des Zeitintervalls  $x_i$  dar, der Mittelwert dieser  $m$  Zahlen, also

$$
\overline{x}_i = \frac{1}{m} \sum_{j=-k}^{k} x_{i+j},\tag{5}
$$

definiert die für  $x_i$  gültige 'Zeiteinheit', und

$$
t_i = \frac{x_i}{\overline{x}_i} \tag{6}
$$

schließlich stellt die Länge des i-ten Intervalls in der neuen Zeiteinheit dar. Anstelle von (1) werten wir nun die Folge

$$
t_{k+1},\ldots,t_{n-k} \tag{7}
$$

von  $N = n - 2k$  transformierten Intervall-Längen aus (wegen der Operation (5) verliert man am Anfang und am Ende der Folge je k Stück). Aus (7) berechnet man wie in (2) und (3) die Kernschätzungen

$$
\hat{f}_N(t) = \frac{1}{Nh} \sum_{i=k+1}^{n-k} K(\frac{t - t_i}{h}),\tag{8}
$$

mit den dort angegebenen Größen K, h,  $\tau$ , t (anstelle von x) und J. Für zwei ausgewählte Patienten sind entsprechende Histogramme mit den Zahlen  $m = 3$ , 5 und 7 in Abb. 2 und 3 dargestellt. Zusätzlich sind noch Histogramme eingetragen, bei denen  $\overline{x}_i$  nicht gemäß Formel (5), sondern gemäß  $\sum_{j=0}^{m-1} x_{i-j}/m$  berechnet wurde; bei denen der Block der  $m=5$  Intervalle also nicht um  $x_i$  herum gelegt wurde, wie in (4) oben, sondern linksseitig von  $x_i$ , d.h. in der Form  $x_{i-m+1}, \ldots, x_{i-1}, x_i$ . Zur Identifizierung eines unteren und oberen Flügels (vgl. 2.3 unten) erwiesen sich Histogramme mit  $m = 5$  und mit Blöcken der Form (4) am geeignetsten. Für die nach Formel (8) berechneten Grössen  $\hat{f}_N(t)$ ,  $t = (j-1) * \tau + \frac{1}{2}\tau$ ,  $j = 1, ..., J$  [ $J = 40, \tau = 0.05$ ], schreiben wir kurz

$$
H(t),\ 0\leq t\leq 2
$$

### Zentrum und Flugel des Histogramms

 $\mathcal{N}$  der Mehrzahl der Kurvenverlauf von Herzahl der Kurvenverlauf von Herzahl und Herzahl der Kurvenverlauf von Herzahl der Kurvenverlauf von Herzahl der Kurvenverlauf von Herzahl der Kurvenverlauf von Herzahl der Kur oberhalb von  $t = 1$  je ein relatives Minimum auf. Bezeichnen wir die Werte, an denen diese Minima vorliegen, mit  $x<sub>u</sub>$  und  $x<sub>o</sub>$ , so unterscheiden wir einen unteren Frugel einen Frutzusten und einen Flugel der Fruger der Flugel der Steinen Flugel (Abb. 4a). Entsprechend berechnen wir die folgenden Momente des Histogramms durch welche sowohl die Masse dieser Histogrammteile als auch die mitteler Entfernung ihrer Punkte von Zentrum t beruc - beruc - beruc - beruc - beruc - beruc - beruc -

unteres Moment 
$$
m_u = \sum_{i \in U} |1 - t_i| / N
$$

\noberes Moment  $m_o = \sum_{i \in O} |1 - t_i| / N$ 

\nzentrales Moment  $m_z = \sum_{i \in Z} |1 - t_i| / N$ 

i-

wobei U- O- Z die Menge der Indizes <sup>i</sup> umfat fur w - elche jeweils

$$
t_i \le x_u, \ t_i \ge x_o \text{ bzw. } x_u < t_i < x_o
$$

gilt und word in folgenden jujit jie die Anzahl die Anzahl die Anzahl die Andere Indian angibt  $(|U| + |O| + |Z| = N)$ . Ferner bezeichne s<sub>z</sub> die Standardabweichung aller derjenigen 
OriginalIntervall-angen xi deren transformierte L-ange ti xixi ins Zentrum des Histogramms f-allt

$$
s_z^2 = \frac{1}{|Z|} \sum_{i \in Z} (x_i - \overline{x}_z)^2, \ \overline{x}_z = \frac{1}{|Z|} \sum_{i \in Z} x_i.
$$

Ganz analog bezeichnet  $s_f$  die Standardabweichung derjenigen  $x_i$ , deren der beiden gehalt der beiden Flugel des Histogramms für den Flugel der Beiden angewendet der Entwicklung der E

Eine genauere algorithmische Definition der Cutpoint-Werte  $x_u$  und  $x_o$  umfat auch F-alle in den keinen keiner Staatstellen erkennen von Herstelle in der der eine Herscheinung und der vorhanden ist (wie in Abb. 4b). Mit einer vorgegebenen Zahl  $\epsilon$  bestimmen wir als die stelle Stelle Stelle (oor aantaan die die als die als die aufeinanderfolgen die aufeinanderfolgen genden Di erenzen ! H
xo H
xo- ! H
xo H
xo die Ungleichung !! erfullen -

#### Statistische Auswertungen  $\bf{3}$

#### -Zugrundeliegende Dateien

Das Langzeit-EKG von 60 Patienten wurde nach der oben beschriebenen Methode analysiert und jeweils auf die folgenden Kenngr-oen reduziert

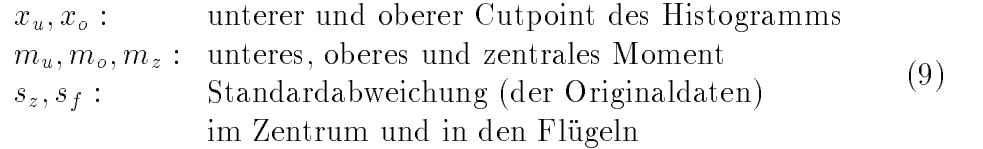

Zus-atzlich liegen von jedem Patienten vor

Extrasystolen 
VES

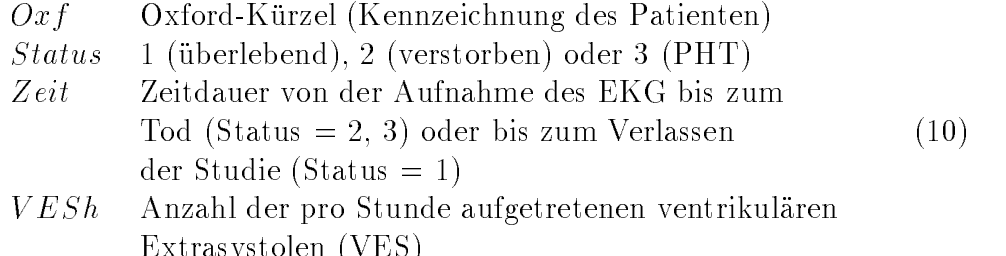

Der  $Status = 3$  wurde vergeben, falls der Patient (bekanntermaßen) an einem pl-otzlichen Herztod 
PHT verstorben war Fur alle anderen T - odesursachen wurde  $Status = 2$  vorgesehen.

Fur die Ausw - ertung wurden von jedem Patienten die neu entwickelten Variablen  $(9)$  verwendet (vgl. Tab. 1) sowie die Variable VESh. Zur Beurteilung der Gute dieses neuen Ansatzes wurde sie v - erglichen mit Ergebnissen welche auf der nichtlinearen Dynamik basieren, also auf den Variablen  $VESh$ ,  $\alpha_{sin}$  und  $\alpha_{VES}$  (vgl. Tab. 2). Dabei ist zu bemerken, daß die Berechnung von  $\alpha_{sin}$  und  $\alpha_{VES}$  bei jedem einzelnen Zeitintervall  $x_i$  aus der Folge (1) auf die  $\begin{bmatrix} 1 & 1 & 1 \ 1 & 1 & 1 \end{bmatrix}$  (a)  $\begin{bmatrix} 1 & 1 \ 1 & 1 \end{bmatrix}$  we have  $\begin{bmatrix} 0 & 1 \ 1 & 1 \end{bmatrix}$  where  $\begin{bmatrix} 0 & 1 \ 1 & 1 \end{bmatrix}$ der 7 Variablen (9) ohne diese Zusatzinformation auskommt.

Die folgenden statistischen Analysen wurden mit SPlus durchgefuhrt vgl - Everitt (1994), Venables & Ripley (1994).

### Binare logistische Regression

Wir reduzieren die Statusinformation uber jeden P - atienten auf die Alterna tive

$$
St = 0
$$
 (Status = 1),  $St = 1$  (Status = 2 oder 3)

und verzichten zun-achst auf die Verwendung der Variablen Z eit Von den , a the state that is the state of the single single single single single single single single single single s Bezeichnen wir die fur die Ausw - ertung benutzten Regressoren mit z--zm und eine Linearkombination mit

$$
\eta = \beta_0 + \beta_1 z_1 + \ldots + \beta_m z_m,\tag{11}
$$

so lautet die Modellgleichung fur den - iten Patienten

$$
p_i = F(\eta_i), \ i = 1, \dots, 60. \tag{12}
$$

odatei bezeichnet pier sterbewahren der den einer den eine der der alle der den eine den den den gegen der den steht fur die Lineark - ombination in Fall des itens in Fall des itens und Fall des itens in Fall des itens in die logistische verteilungsfunktion  $F(\eta) = 1/(1 + e^{-\gamma}).$ 

ivach der Maximum-Likelihood Methode werden die Schatzer  $\rho_j$  fur die Koe%zienten j berechnet sowie ihre zugeh-origen 
asymptotischen Standard renier (standard errors) und wald-Statistiken  $W = U$ . Ferner wird aus den t  $\nu_0, \ldots, \nu_m$  gebruge

> (i) log-likelihood  $\ln L$ , (ii) predicted probabilities  $\hat{p}_i$ ,

letzteres fur jeden F - all <sup>i</sup> -- Fuhrt man 
willk - urlic - h einen Schnitt punkt pc ein und benennt alle F-alle <sup>i</sup> mit S ti S ti als "richtig vorhergesagt" falls pi - pc pi pc so wird mit n n die Anzahl der F-alle in der Gruppe  $St = 0$  [ $St = 1$ ] bezeichnet, die richtig vorhergesagt wurden.

Alle  $m = 8$  Variablen, nämlich die 7 neu entwickelten Maße aus (9) sowie  $\log VESh$ , wurden als mögliche Einflußfaktoren (Regressoren) berücksichtigt. Die besten Ergebnisse, gemessen am Wert der log-likelihood Funktion  $\ln L$ , zeigten bei  $p = 3$ , 4 bzw. 6 Regressoren jeweils die folgenden Variablensätze:

> $p=3$ :  $\log VESh, s_z, m_o$  $\ln L = -33.79$ ,  $n_0 = 25$  (76%),  $n_1 = 18$  (67%)  $p=4$ :  $\log VESh, s_z, x_u, m_o$  $\ln L = -33.39$ ,  $n_0 = 24$  (73%),  $n_1 = 19$  (70%)  $p = 6: \log VESh, s_z, x_o, m_u, m_o, m_z$  $\ln L = -32.89$ ,  $n_0 = 25$  (76%),  $n_1 = 20$  (74%),

vgl. Tab. 3a). Die Sterbewahrscheinlichkeit wird vergrößert durch

kleinere Werte der Variablen  $s_z$ ,  $m_z$ ,  $m_o$ größere Werte der Variablen  $x_u$ ,  $m_u$ größere Werte der Variablen  $VESh$ 

Die Analyse mit den 3 Variablen log VESh,  $\alpha_{VES}$  und  $\alpha_{sin}$  liefert

$$
\ln L = -29.72, n_0 = 27 (82\%), n_1 = 18 (67\%)
$$

und damit eine etwas bessere Übereinstimmung mit den beobachteten Daten (Tab. 3b)). Histogramme der predicted probabilities  $\hat{p}_i$ , getrennt aufgetragen nach den 33 Fällen mit  $St = 0$  und den 27 Fällen mit  $St = 1$ , bestätigen für beide Ansätze die guten Prädiktionen, vgl. Abb. 5 und 6.

#### $3.3$ Coxsches Regressionsmodell

Die individuelle Intensitätsfunktion  $\lambda_i(t)$  des (eventuell zensierten) Überlebensprozesses des *i*-ten Patienten wird in der Form

$$
\lambda_i(t) = \alpha_0(t) \exp(\eta_i) Y_i(t), \ t \ge 0,
$$
\n(13)

eines Coxschen Regressionsmodells angegeben. Dabei ist  $\alpha_0(t)$  die sog. baseline Hazardfunktion,  $Y_i(t) = 1$ , falls der *i*-te Patient zur Zeit t nach der EKG-Aufnahme noch lebt (bzw. noch unter Beobachtung ist; siehe die Variable Zeit), sonst  $Y_i(t) = 0$ , und  $\eta_i$  ist der Wert des Regressionsterms (11) (omie intercept  $\rho_0$ ). Die partial-intermoud methode fuhrt zu Schatzern  $\rho_i$  sowie den zugeh-origen Standardfehlern 
standard errors und WaldStatistiken  $W = z$ . Ferner wird aus den  $\rho_i$  berechnet

- (1) die partial-likelihood ratio Statistik  $R = Z(\ln L(\beta) \ln L(\beta^{(2)})$
- ii die Martingale Martinee militarie ministeriteit mit die Martinee ministeriteit van die Martinee ministerit  $\int_0^\infty \lambda_i(s,\beta)ds$

letzteres fur jeden F - all i - all i - all i - all i - all i - all i - all i - all i - all i - all i  $St_i = 0$  oder 1 wie in 3.2 oben. Aus den Werten  $\hat{m}_i$  wird noch die Residuenquadrat-Summe  $RESSQ = \sum_i \hat{m}_i^2$  abgeleitet.

Wie zuvor wird aus den  $m = 8$  Regressorvariablen der beste Satz mit  $p = 3$ .  $p = 4$  und  $p = 6$  Variablen ermittelt:

p log V ESh- sz - mo <sup>R</sup> - RESSQ p - and a low rest - and the state of the state of the state of the state of the state of the state of the sta וע בירב את עריכוני היים אינטיינטיינטיינטיינטייני של היים מים יום על היו  $(14)$ 

vgl. Tab. 4a). Der Ansatz mit den 3 Regressoren log  $VESh$ ,  $\alpha_{VES}$  und  $\alpha_{sin}$ erzielt die folgenden Werte

$$
R = 18.0, \quad RESSQ = 23.2,\tag{15}
$$

vgl Tab b Alle Ans-atze zeigen in etwa die gleiche Anpassungsgute an die Daten Bei einem Vergleich untereinander ist jedoch die unterschiedliche Anzahl der verwendeten Parameter zu beruc- ksichtigen Das Kriterium von Akaike

$$
AIC = \ln L - 2*p
$$

weist von den 3 Lösungen (14) diejenige mit  $p = 3$  als die beste aus. Wählt man diese als die Nullhypothese, so ist die Differenz der likelihood-ratio Werte der beiden anderen Lösungen (d. i.  $R = 16.9$  und 20.1) zum Wert  $R = 15.2$ nicht signifikant: Die Differenzen 1.7 und 4.9 überschreiten nicht die 95%-Quantile 3.84 bzw. 7.82 der  $\chi^2$ -Verteilung mit 1 bzw. 3 Freiheitsgraden. Von den 3 Lösungen (14) ist also diejenige mit  $p = 3$  vorzuziehen.

Damit ergibt das Modell mit den Variablen  $\log VESh$ ,  $\alpha_{VES}$  und  $\alpha_{sin}$  insgesamt die beste Anpassung an die Daten.

Ein graphischer Ansatz, um die Anpassungsgüte des Coxschen Modells mit den verschiedenen Regressorensätzen zu überprüfen, verwendet die integrierten Intensitätsraten

$$
\hat{\Lambda}_i = \int_0^\infty \lambda_i(s, \hat{\beta}) ds
$$

Die Histogramme der  $\hat{\Lambda}_i$ -Werte wurden dabei getrennt nach dem Status der Patienten aufgetragen (Abb. 7 und 8). Beim Modell mit den  $p = 6$  Variablen aus (14) führt eine Unterteilung beim Wert  $\Lambda = 0.6$  zu einer korrekten Zuordnung von 27 der 33 nicht Verstorbenen und von 12 der 27 Verstorbenen. Beim Modell mit den 3 Merkmalen log  $VESh$ ,  $\alpha_{VES}$  und  $\alpha_{sin}$  sind (mit einer Unterteilung bei  $\Lambda = 0.5$ ) entsprechend 28 der 33 und 11 der 27 Patienten korrekt zugeordnet.

#### $3.4$ Zusammenfassung

Zunächst interressiert ein Vergleich des bisherigen Auswertsystems, basierend auf log  $VESh$ ,  $\alpha_{VES}$  und  $\alpha_{sin}$ , mit dem hier vorgeschlagenen: Während die Variable  $s_z$  die Rolle von  $\alpha_{sin}$  übernimmt (cor( $s_z, \alpha_{sin}$ ) = 0.63), gibt es keine Entsprechung zur Variable  $\alpha_{VES}$ . Vielmehr müssen mehrere (mindestens 3) Variablen aus (9) die Funktion von  $\alpha_{VES}$  übernehmen. Zu diesem Nachteil gesellen sich aber mindestens drei Vorteile des hier vorgeschlagenen Auswertsystems:

1. Die Prädiktoren (9) können vollständig automatisch (algorithmisch) aus den Ausgangsdaten (1) gewonnen werden.

- Bei der Bestimmung der Pr-adiktoren reichen die aufeinanderfolgenden Zeitabst-ande 
 aus es bedarf keiner zus-atzlichen Klassikation der Herzschl-age
- Die Analyse mit der hier beschriebenen Methode ist nach Ablauf eines Teils der Aufnahmezeit – etwa nach 12 Stunden – im Prinzip online m-oglich Die beiden Parameter sin und V ES dagegen k-onnen erst nach Vorliegen aller RR-Intervalle, d. h. nach 24 Std., bestimmt werden.

Uber I universitingus schemens vorgeschlagene System sogar auf die Variaonnen Dazu fuhren Dazu fuhren Dazu fuhren als Ersatz führen wir die Dazu führen wir die Dazu führen der der Sh die Variable

$$
log\frac{N_f}{N},
$$

ein, wobei  $N_f$  wie oben die Anzahl der  $t_i$  bezeichnet, die in einen der beiden e is in the fall of the fall correct the state of the state of the state of the state of the state of the state of the state of the state of the state of the state of the state of the state of the state of the state of the dann erhalten wir für den den selb den gegen zu der der der der der der der der den gegenstellen der gegensatz

> logistische Regelession lieder (\* 1991–1992), sigt verschieden der Antonio verschieden (\* 1992), sigt verschied Coxsche Regression:  $R = 19.2$ ,  $RESSQ = 24.19$ .

Zumindest fur das Co - xsche Modell entspricht dieses Resultat etwa den Ergeb nissen die unter Benutzung der Variablen V ESh zustande kamen n-amlich und de la construction de la construction de la construction de la construction de la construction de la const

die erweilen Vorteile landen der angebrachten den hieren den hier vorgeschlanden der vorgen den hier vorgen de gene Ansatz in Zukunft weiter zu entwickeln

## Anerkennung

Diese Arbeit wurde zum Teil von der Deutschen Forschungsgemeinschaft  $(SFB 386)$  unterstützt.

## Literatur

CAST Investigators: The Cardiac Arrhythmia Suppression Trial (CAST). N Engl J Med 321 (1989), 406 - 412.

Everitt, B. S.: A Handbook of Statistical Analysis using S-Plus. Chapman  $&$  Hall, London (1994).

Schmidt, G., Morfill, G. E. et al.: Variability of Ventricular Premature Complexes and Mortality Risk. PACE 19 (1996), 976 - 980.

Silverman, B. W.: Density Estimation for Statistical and Data Analysis. Chapman  $&$  Hall, London (1986).

Moss, A. J., Davis, H. T. et al.: Ventricular ectopic beats and their relation to sudden and non sudden cardiac death after myocard infarction Circulation  $60(1979), 998 - 1003.$ 

Trappe HJ Heintze J Lichtlen P R Identikation des rhythmusgef-ahr deten Patienten. Internist 37 (1996), 34 - 44.

Venables, W. N., Ripley, B. D.: Modern Applied Statistics with S-Plus. Springer, New York (1994).

### Anschriften

Helmut Pruscha Mathematisches Institut der Universit-at Munc - hen There sienstr. 39, D-80333 München, pruscha@rz.mathematik.uni-muenchen.de Kurt Ulm Institut fur Medizinisc - he Statistik der TU Munc - hen Ismaninger  $\mathrm{Str.}$  22, D-81675 München,  $\,$ ulm@imse.med.tu-muenchen.de $\,$ Georg Schmidt I Medizinische Klinikum rechtstelle Klinikum rechtstelle Klinikum rechtstelle der Isar

TABELLE 1

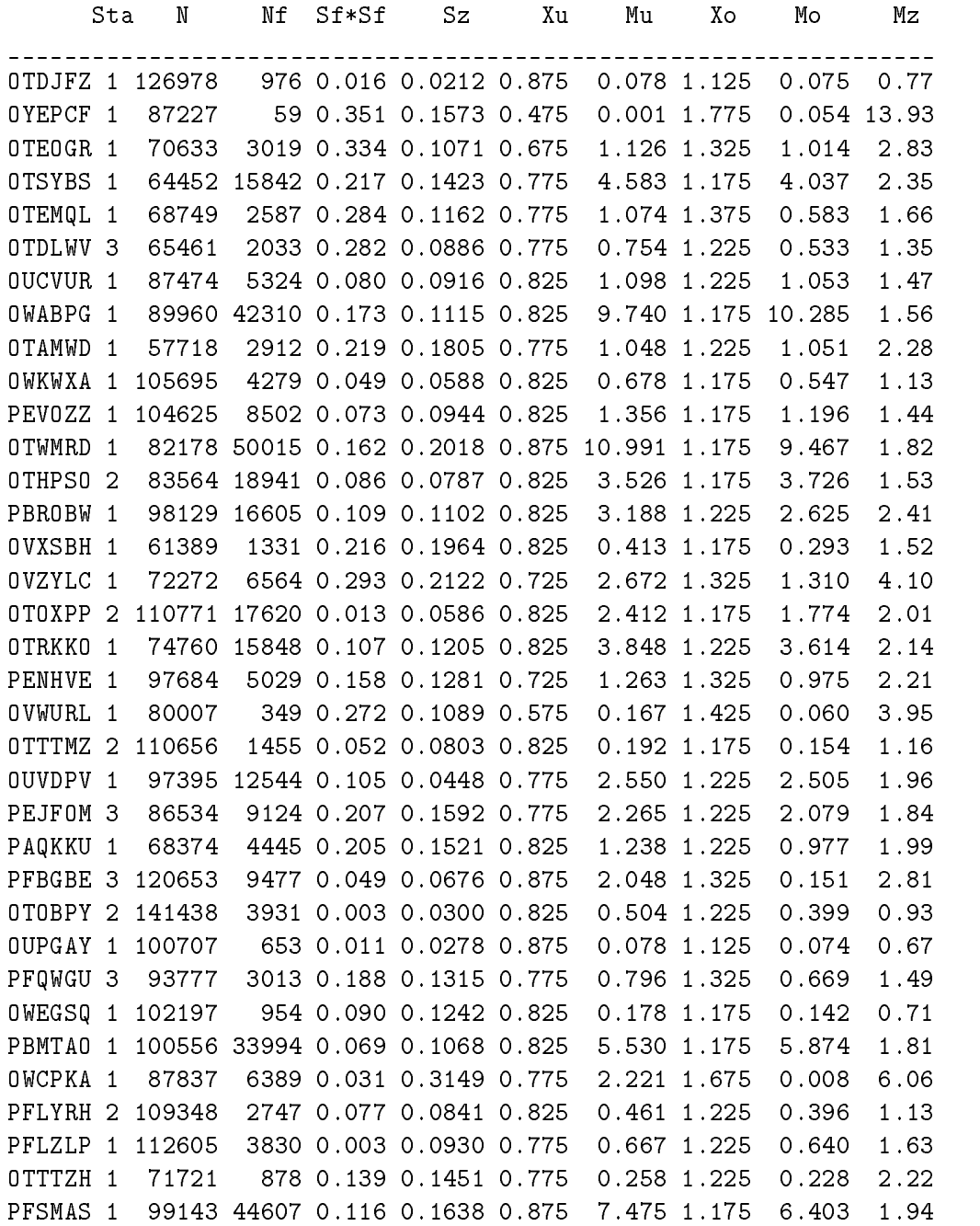

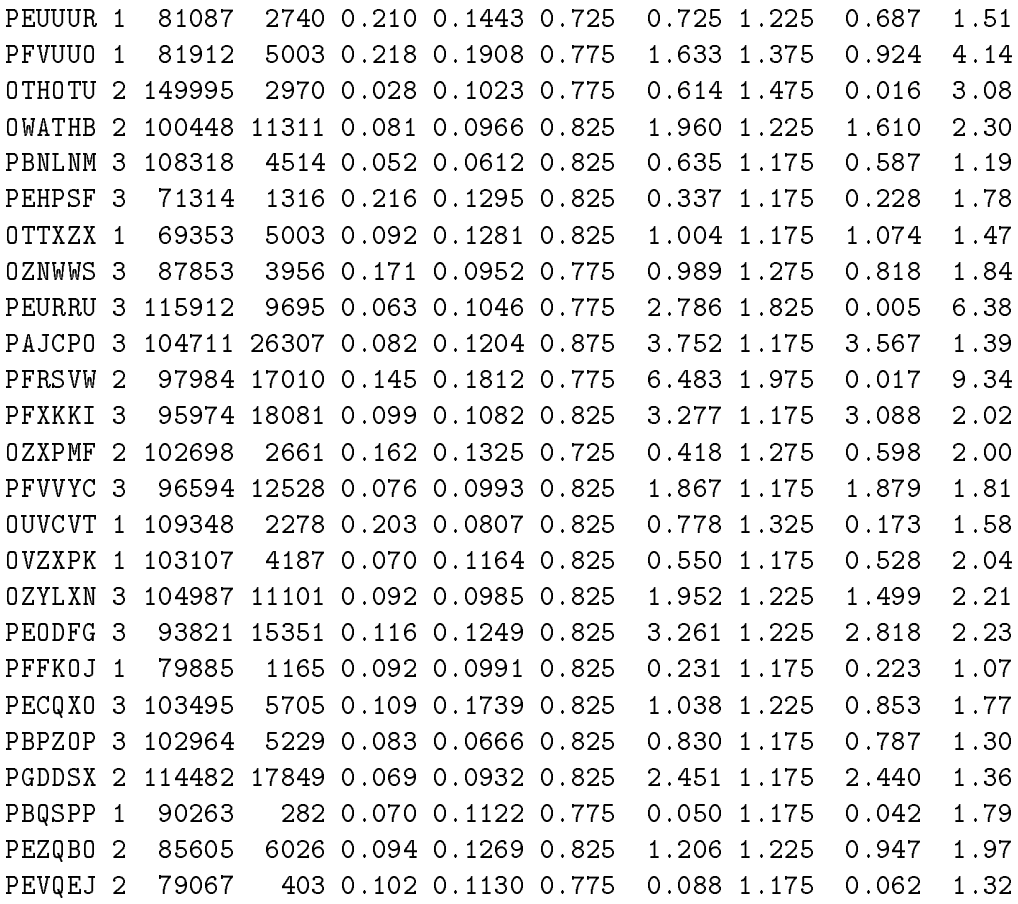

Tab Patienten mit Oxfordkurzel Status und den in den in den in den in den in den in den in der in der in der Variablen

### TABELLE 2

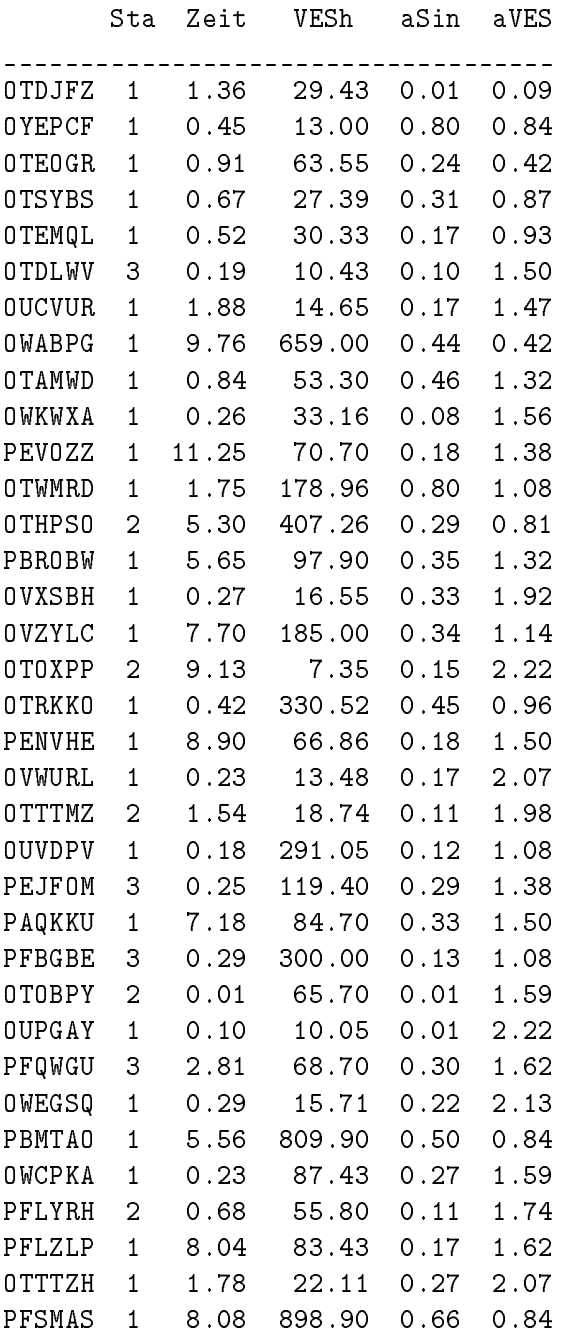

| PEUUUR        | 1              | 7.01 | 42.60  | 0.35 | 1.86 |
|---------------|----------------|------|--------|------|------|
| <b>PFVUU0</b> | 1              | 7.10 | 150.30 | 0.46 | 1.44 |
| 0 THO TU      | $\overline{2}$ | 0.08 | 74.48  | 0.09 | 1.71 |
| <b>OWATHB</b> | $\overline{2}$ | 6.57 | 245.00 | 0.23 | 1.32 |
| PBNLNM        | 3              | 1.11 | 99.80  | 0.08 | 1.62 |
| PEHPSF        | 3              | 0.26 | 6.60   | 0.25 | 2.55 |
| OTTXZX        | $\mathbf{1}$   | 1.78 | 157.53 | 0.35 | 1.50 |
| OZNWWS        | 3              | 0.43 | 112.30 | 0.16 | 1.62 |
| PEURRU        | 3              | 1.45 | 692.50 | 0.18 | 1.02 |
| PAJCPO        | 3              | 1.71 | 484.70 | 0.32 | 1.14 |
| PFRSVW        | 2              | 0.92 | 351.60 | 0.51 | 1.26 |
| PFXKKI        | 3              | 6.07 | 431.70 | 0.33 | 1.20 |
| OZXPMF        | 2              | 2.50 | 43.70  | 0.28 | 1.98 |
| PFVVYC        | 3              | 0.57 | 322.36 | 0.22 | 1.32 |
| <b>OUVCVT</b> | $\mathbf{1}$   | 0.18 | 29.57  | 0.12 | 2.13 |
| OVZXPK        | $\mathbf{1}$   | 6.28 | 99.00  | 0.26 | 1.74 |
| OZYLXN        | 3              | 1.25 | 254.10 | 0.25 | 1.44 |
| PEODFG        | 3              | 0.34 | 319.60 | 0.38 | 1.38 |
| PFFK0J        | 1              | 8.90 | 26.30  | 0.18 | 2.22 |
| PECQXO        | 3              | 4.35 | 163.90 | 0.21 | 1.62 |
| PBPZOP        | 3              | 4.90 | 99.50  | 0.10 | 1.80 |
| PGDDSX        | 2              | 1.92 | 353.80 | 0.26 | 1.38 |
| PBQSPP        | $\mathbf 1$    | 8.72 | 4.81   | 0.22 | 2.82 |
| PEZQB0        | 2              | 4.28 | 343.80 | 0.32 | 1.44 |
| PEVQEJ        | $\overline{2}$ | 2.05 | 21.20  | 0.20 | 2.58 |

Tab Dieselben von die Status - V Es und die Version von die Status - V Es und die Status - V Es und die Status allen in Jacob Serle Variablen zu der Allen Zeit und Verlauben

a) Value Std. Error t value intercept - and intercept - and intercept - and intercept - and intercept - and intercept - and intercept - an logV  $Sz$  $R$ esidual Deviance of  $R$ esidual Deviance of  $R$ esidual Deviance of freedom  $R$ esidual Deviance of freedom  $R$ esidual Deviance of freedom  $R$ esidual Deviance of freedom  $R$ esidual Deviance of freedom  $R$ esidual Deviance logical classified number of the correct of the correct of the correct of the correct of the correct of the co Value Std. Error t value  $\blacksquare$  . The contract of the contract of the contract of the contract of the contract of the contract of the contract of the contract of the contract of the contract of the contract of the contract of the contract of the logV Residual Deviance: 66.78382 on 55 degrees of freedom  $$n0:24$  $\blacksquare$  n Value Std. Error t value \==::=:// =::=::== ::=== ............... logV  $M<sub>O</sub>$  $X<sub>O</sub>$  $R$  . The value of freedom deviation of  $R$  is a set of freedom dependent of freedom degrees of freedom dependent of  $R$ \$loglike: -32.89548  $$n0:25$  $ln 1: 20$ 

TABELLE 3

Value Std. Error t value (Intercept) -10.497949 4.2950794 -2.444180  $logV$ 1.688412 0.5337268 3.163438 aVES 3.136414 1.3837220 2.266650 aSin -8.000215 2.9912873 -2.674506 Residual Deviance: 59.44538 on 56 degrees of freedom \$loglike: -29.72268  $$n0:27$  $$n1:18$ 

Tab. 3. Ergebnisse der binären logistischen Regressionsanalyse, für die Daten der Tab. 1 (a, oben) einschließlich der Variablen VESh, und für die Daten der Tab. 2 (b, unten).  $logV = log(VESh)$ .

```
TABELLE 4
a)coef exp(coef) se(coef)
                                   \mathbf{z}\mathbf{p}S_{Z}-13.536 1.32e-06
                            5.775 -2.34 0.01909
M<sub>O</sub>-0.452 \quad 6.36e-010.178 - 2.54 0.011220.508 1.66e+00
                            0.194 2.61 0.00894
logVLikelihood ratio test= 15.2 on 3 df,
                                           p=0.00169
Efficient score test = 11.9 on 3 df,
                                         p=0.00768 ressq 23.8675
        coef exp(coef) se(coef)
                                       \mathbf{z}\mathbf{p}-0.491 6.12e-01
                            0.186 - 2.64 0.00828Mo
Sz-20.678 1.05e-09
                            7.864 -2.63 0.00855
       5.089 1.62e+02
                            3.774 1.35 0.17754
Sf
       0.580 1.79e+00
                            0.211 2.75 0.00591
logV
```

```
\mathcal{L} -df points on \mathcal{L} -df points \mathcal{L} -df points \mathcal{L}efficient score test in the contract of products of products and products of products and products of products
           coef exp(coef) se(coef) z p
Mu 
SzXo
MzlogV 
Likelihood ratio test 
-
 on  df p

\mathbf{r} - test \mathbf{r} - test \mathbf{r} - test \mathbf{r} - test \mathbf{r} - test \mathbf{r}
b
       \c{coeff} exp(coef) se(coef) z p
logical contracts and contracts are all the contracts of the contracts of the contracts of the contracts of the contracts of the contracts of the contracts of the contracts of the contracts of the contracts of the contract
Likelihood ratio test -
	 on 
 df p

Efficient score test  -

 on 
 df p

-
 ressq
```
Tab Ergebnisse der Coxschen Regressionsanalyse fur die Daten der T - ab  $\mathcal{N}$  oben einschlieben vESh und für die Daten der Variablen der T - Daten der T - Daten der T - Daten der T - Daten der T - Daten der T - Daten der T - Daten der T - Daten der T - Daten der T - Daten der T - Daten der  $(b,$  unten).  $logV = log(VESh)$ .

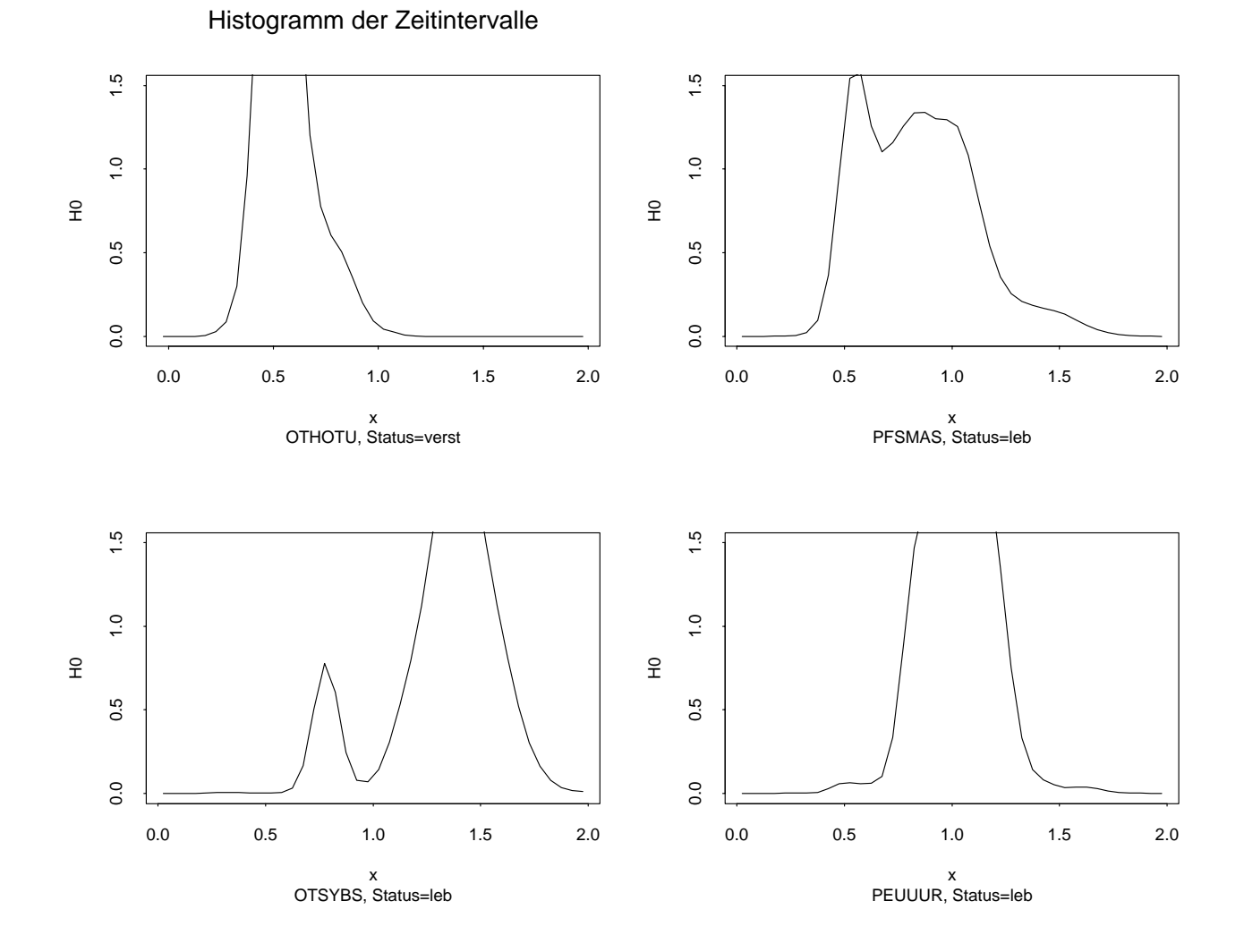

 $\begin{pmatrix} 1 & 1 & 1 \end{pmatrix}$ Patienten.

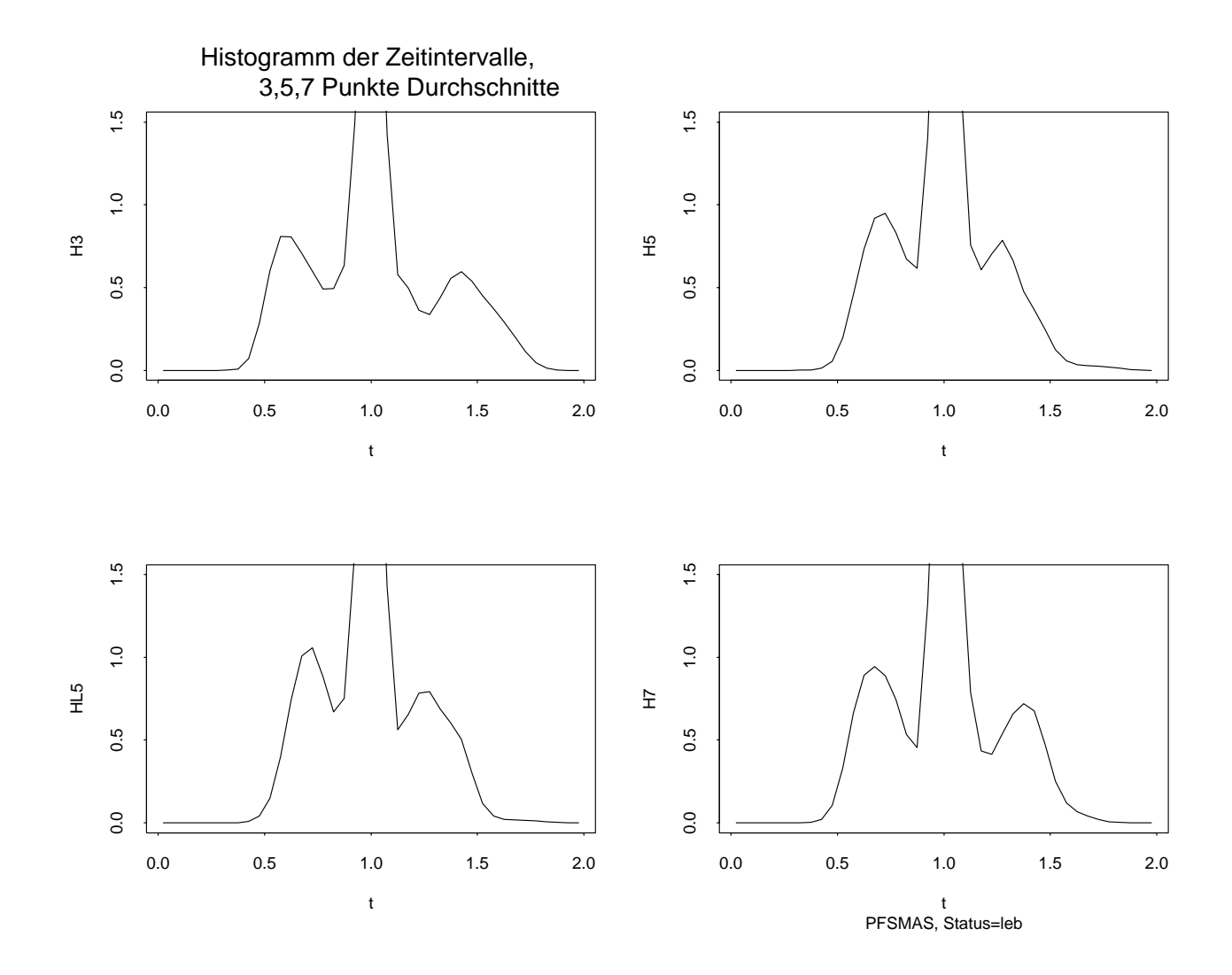

attete Histogramme der transformierten Daten til der til fur den en en den staatskappelige den daten daten dat Fall PFSMAS jeweils mit m und PunkteDurchschnitt 
H H H und einmal mit m und linksseitigen Durchschnitten 
HL

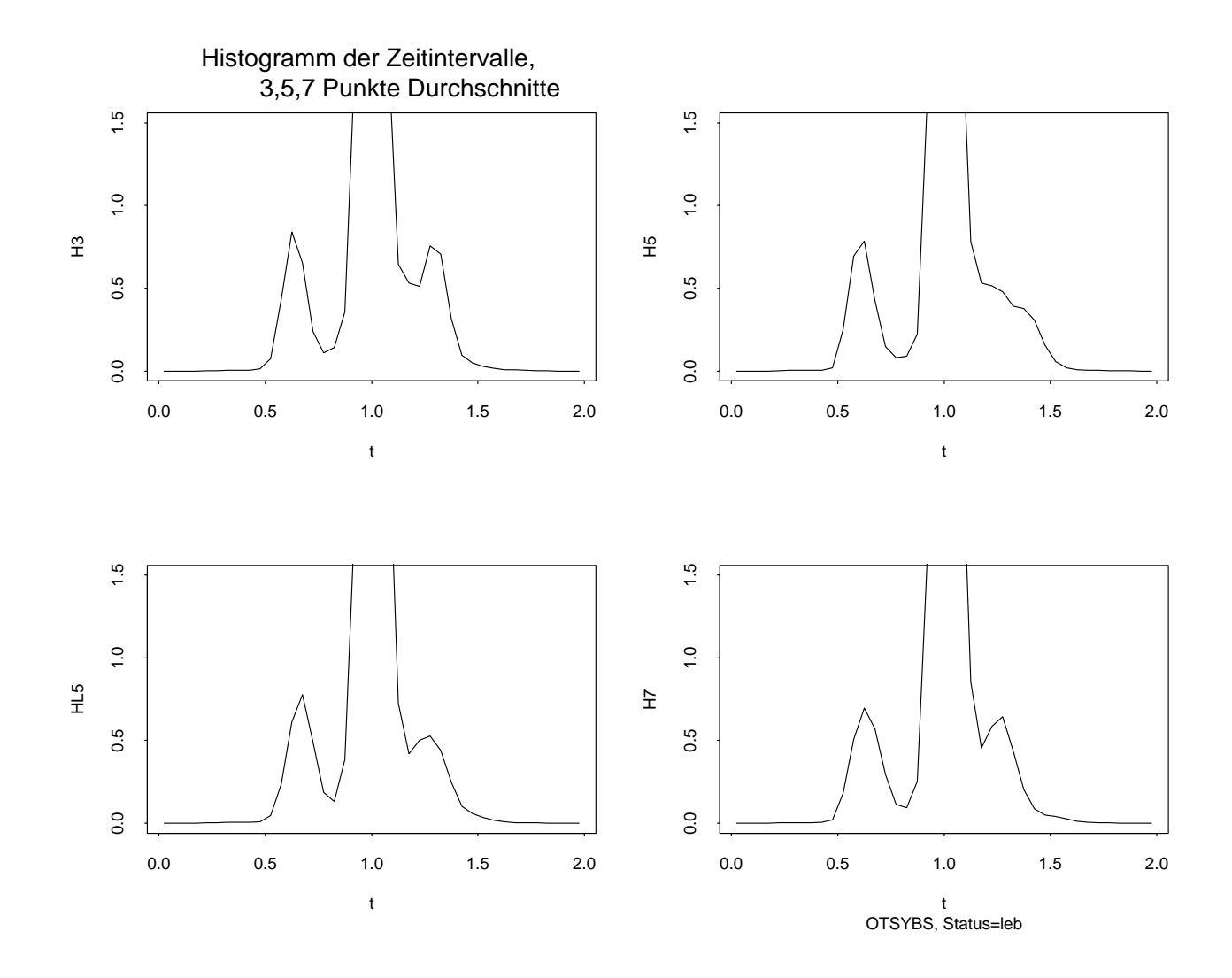

attete Histogramme der transformierten Daten til der til fur den en en den stad daten daten daten daten daten Fall OTSYBS jeweils mit m und PunkteDurchschnitt 
H H H und einmal mit m und linksseitigen Durchschnitten 
HL

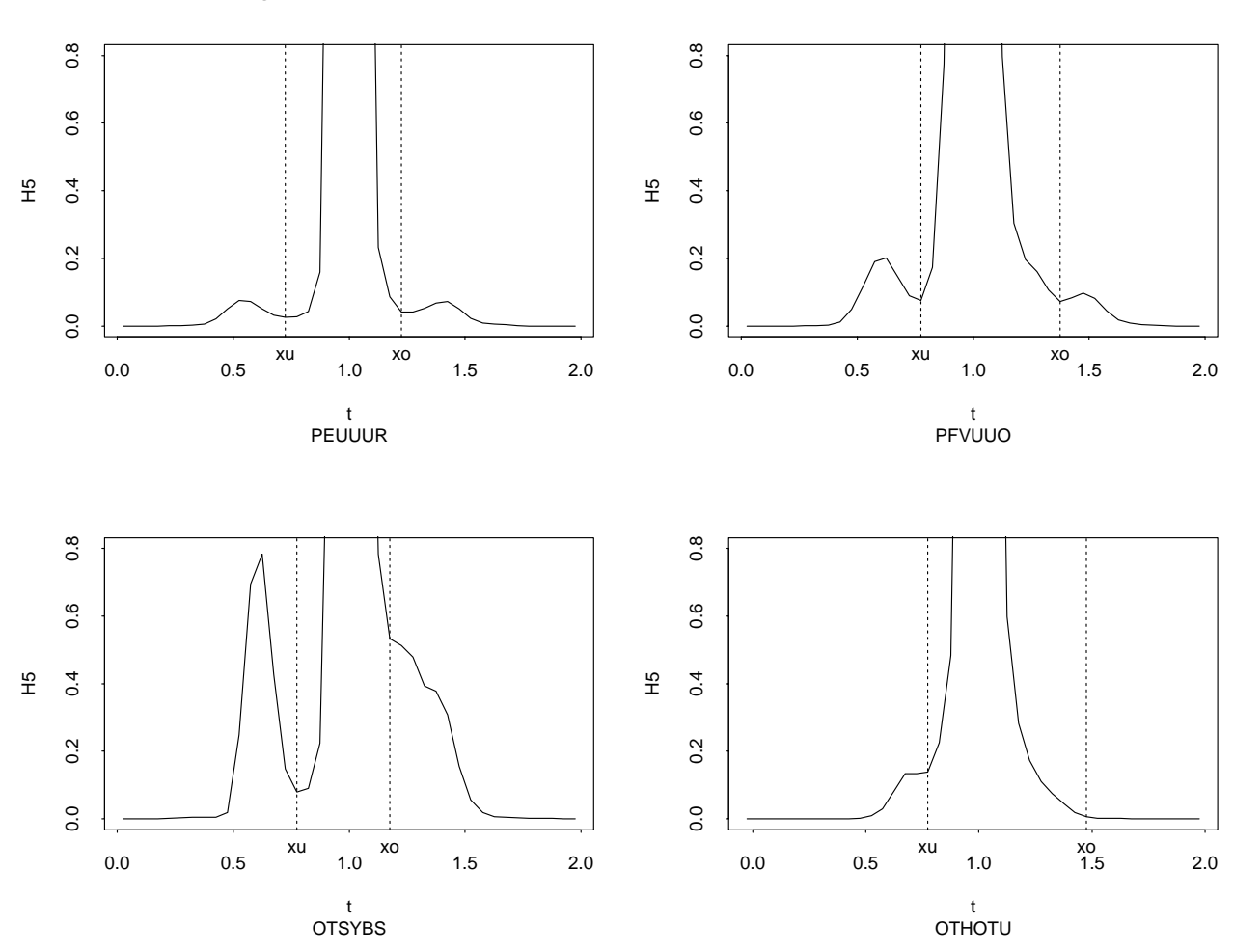

Bestimmung der Cutpoints Xu und Xo

Abbildung Bestimmung der CutpointWerte xu- xo aus dem gegl-atteten  $\mathcal{L}$  . The eight  $\mathcal{L}$  are the minimal under the contract of  $\mathcal{L}$  are the set of  $\mathcal{L}$  $\mathcal{L}$  to the unitermity of the contract underlying  $\mathcal{L}$  . The contract united united united uncertainty of the contract of the contract of the contract of the contract of the contract of the contract of the contrac oder oberhalb von t  $\mathbf{I}$ 

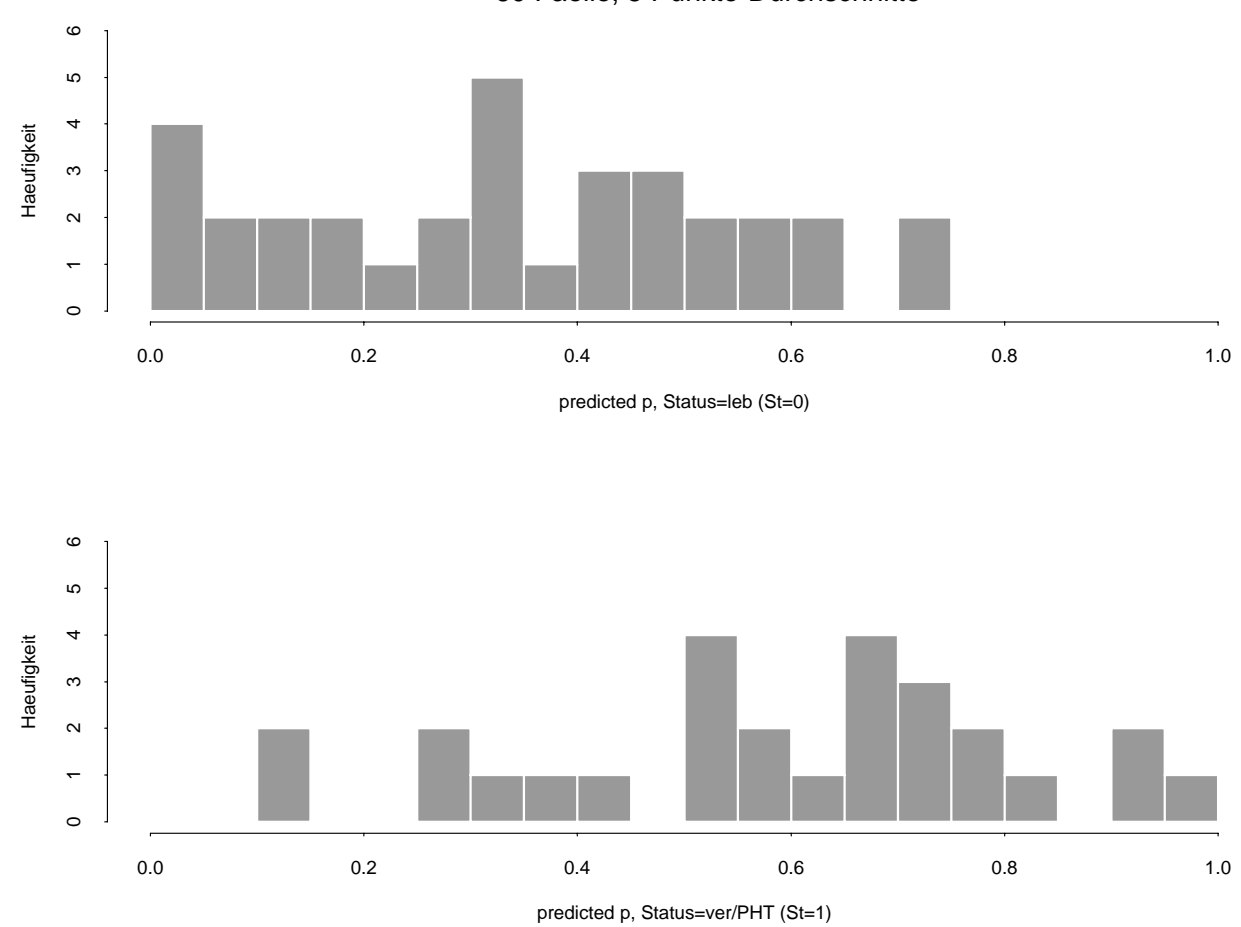

Logistische Regression: logVESh,Sz,Xo,Mu,Mo,Mz 60 Faelle, 5 Punkte-Durchschnitte

Abbildung Histogramme der 
predicted Wahrscheinlichkeiten pi getrennt aufgetragen nach den zwei Gruppen  $St = 0$  (33 Patienten) und  $St = 1$  (27 Patienten Daten der Tab der Monderen und der Tab der Monderen und der Regressoren und der Nord- und der Nord- un und  $m_z$ .

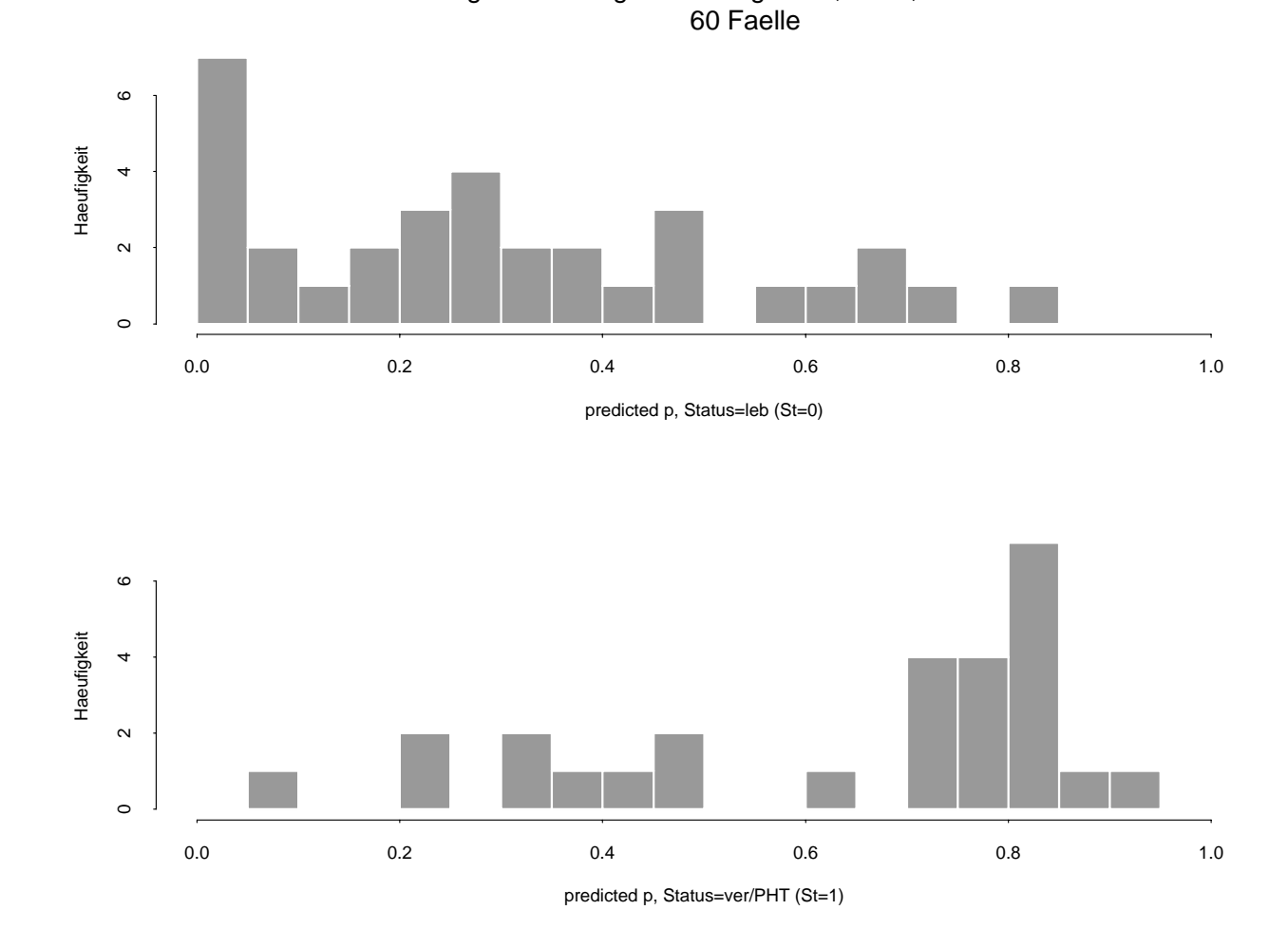

Logistische Regression: logVESh,aVES,aSin

Abbildung 6: Histogramme der (predicted) Wahrscheinlichkeiten  $\hat{p}_i$ , getrennt aufgetragen nach den zwei Gruppen  $St = 0$  (33 Patienten) und  $St = 1$  (27 Patienten Daten der Tab mit den Regressoren log V ESh- V ES und  $\alpha_{sin}$ .

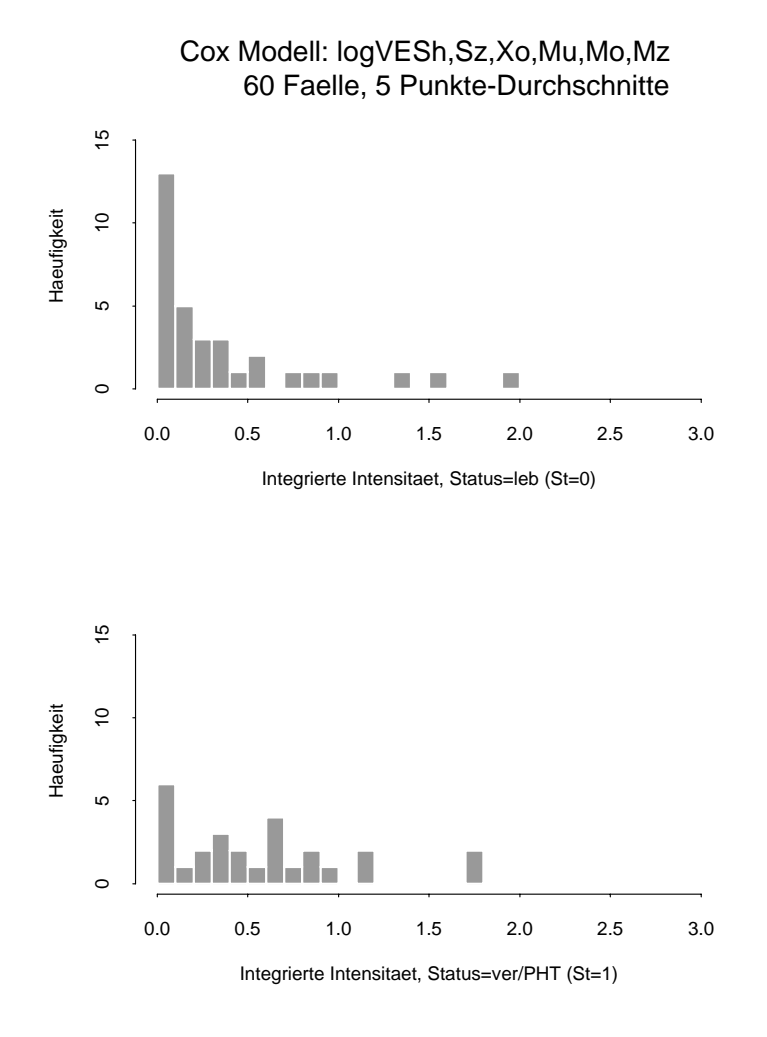

Abbildung 1. Histogramme der integrierten intensitat $\Lambda_i$ , getremit aufgetragen nach den zwei Gruppen  $St = 0$  (33 Patienten) und  $St = 1$  (27 Patienten). ل من المسلم الذي الذي يقول المن المن المن المسلم المسلم المسلم المسلم المسلم المسلم المسلم المسلم المسلم المسل

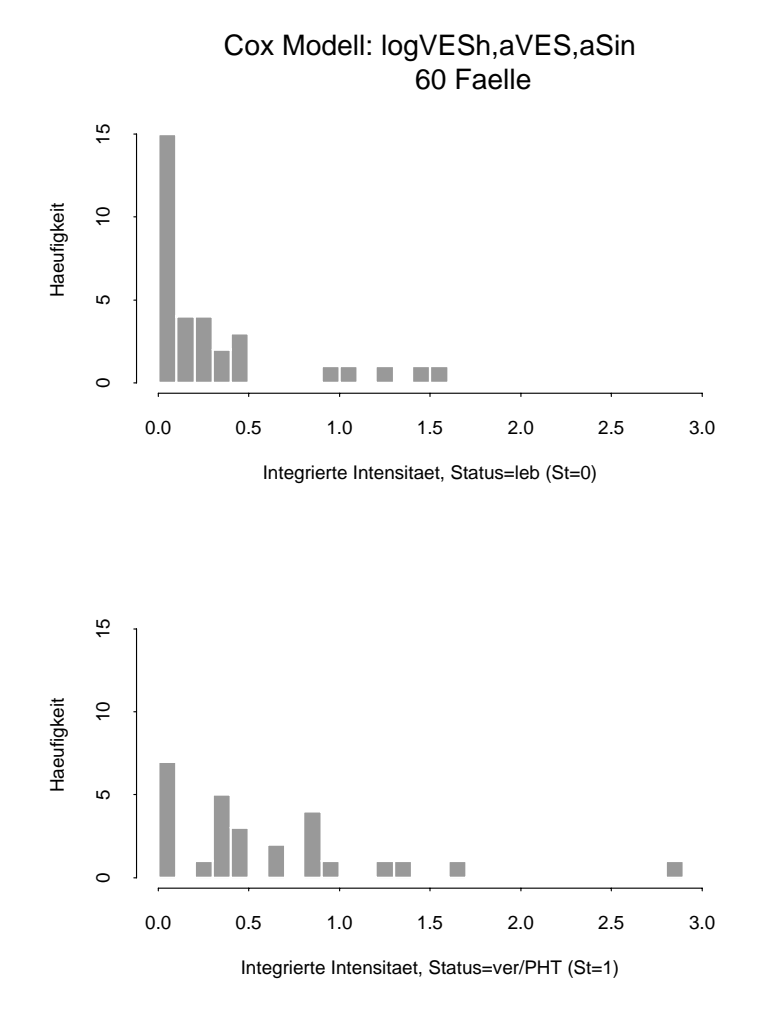

Abbildung of Tristogramme der integrierten Intensitat- $\Lambda_i$ , getremit aufgetragen nach den zwei Gruppen  $St = 0$  (33 Patienten) und  $St = 1$  (27 Patienten). Daten der Tab mit den Regressoren log V ESh- V ES und sin